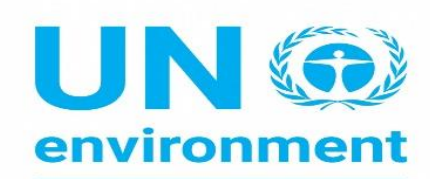

**United Nations Environment Programme** 

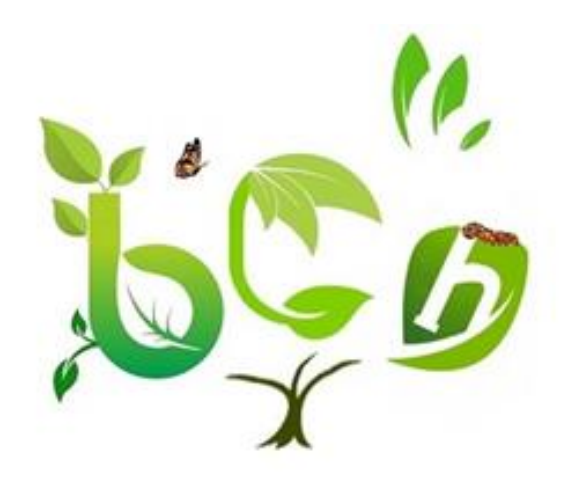

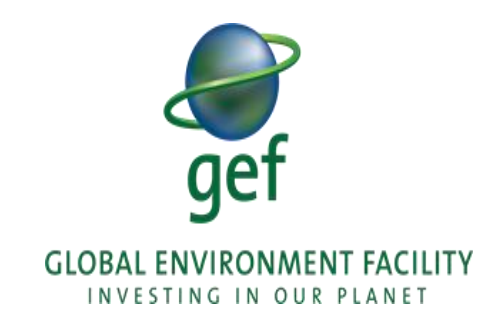

# THE BCH III PROJECT

# **Navigating the Biosafety Clearing**

**House** Prof Ossama AbdelKawy

**2023**

- Objectives
- To Navigate the New BCH Platform
- Home page
- Country profiles
- Searching the Database

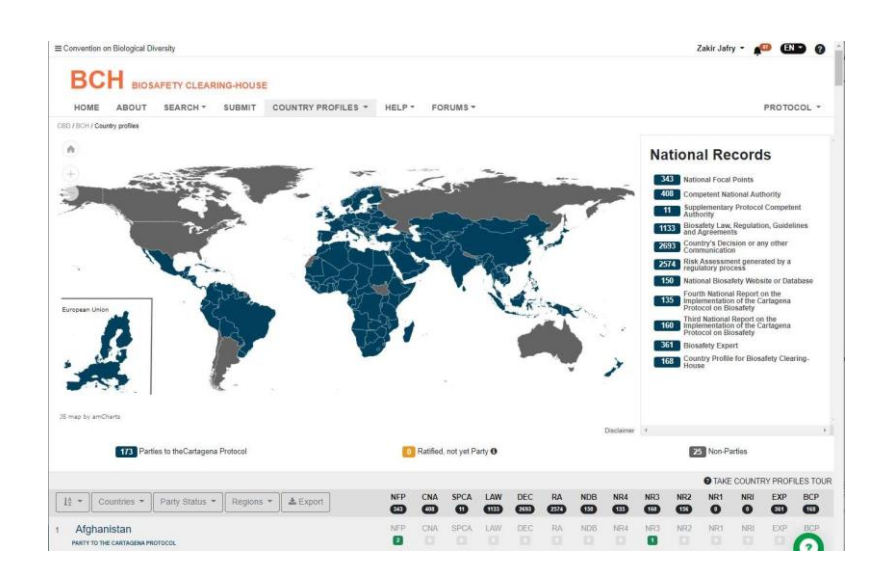

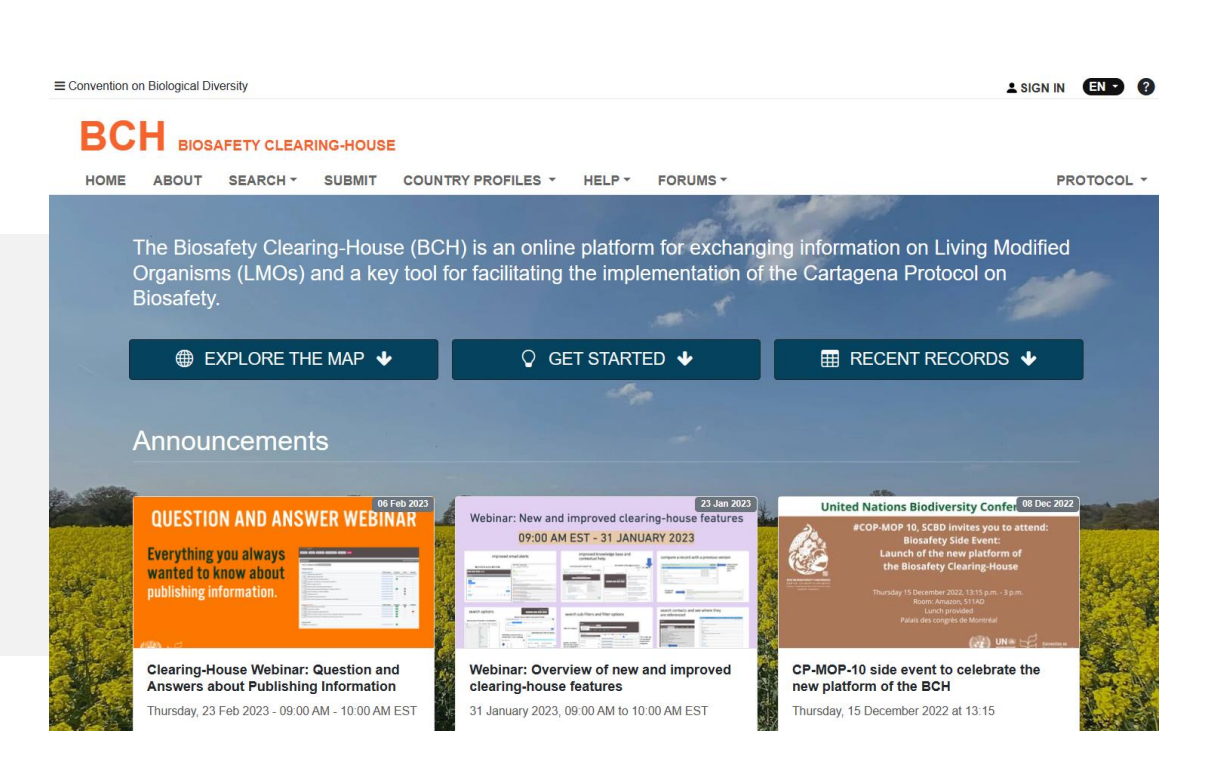

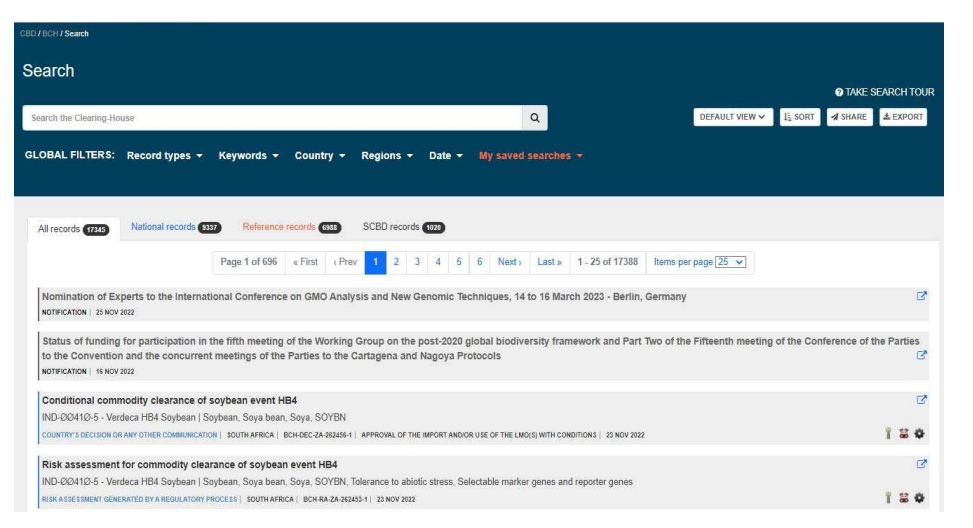

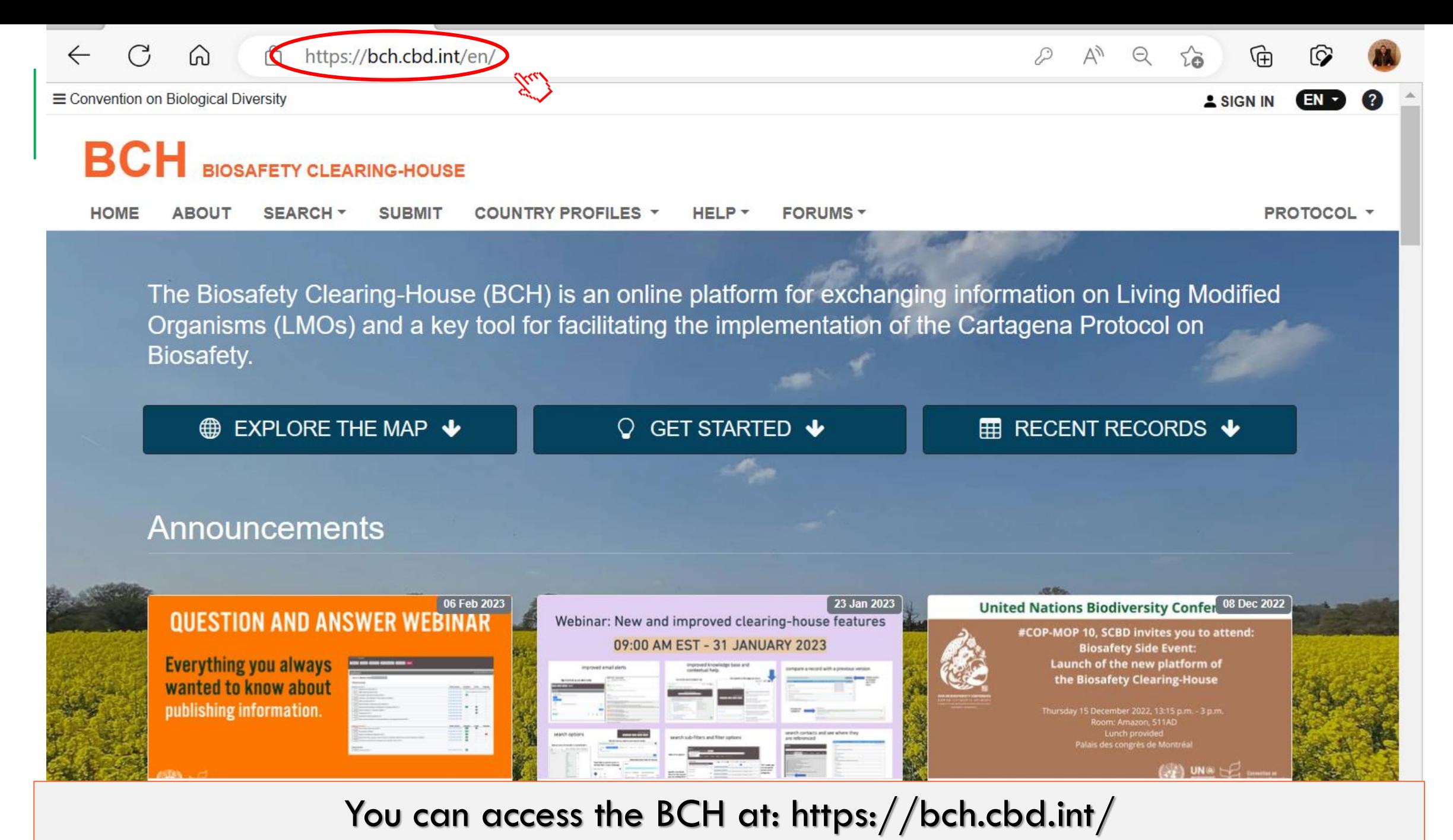

Thursday, 23 Feb 2023 - 09:00 AM - 10:00 AM EST

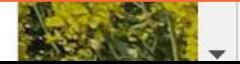

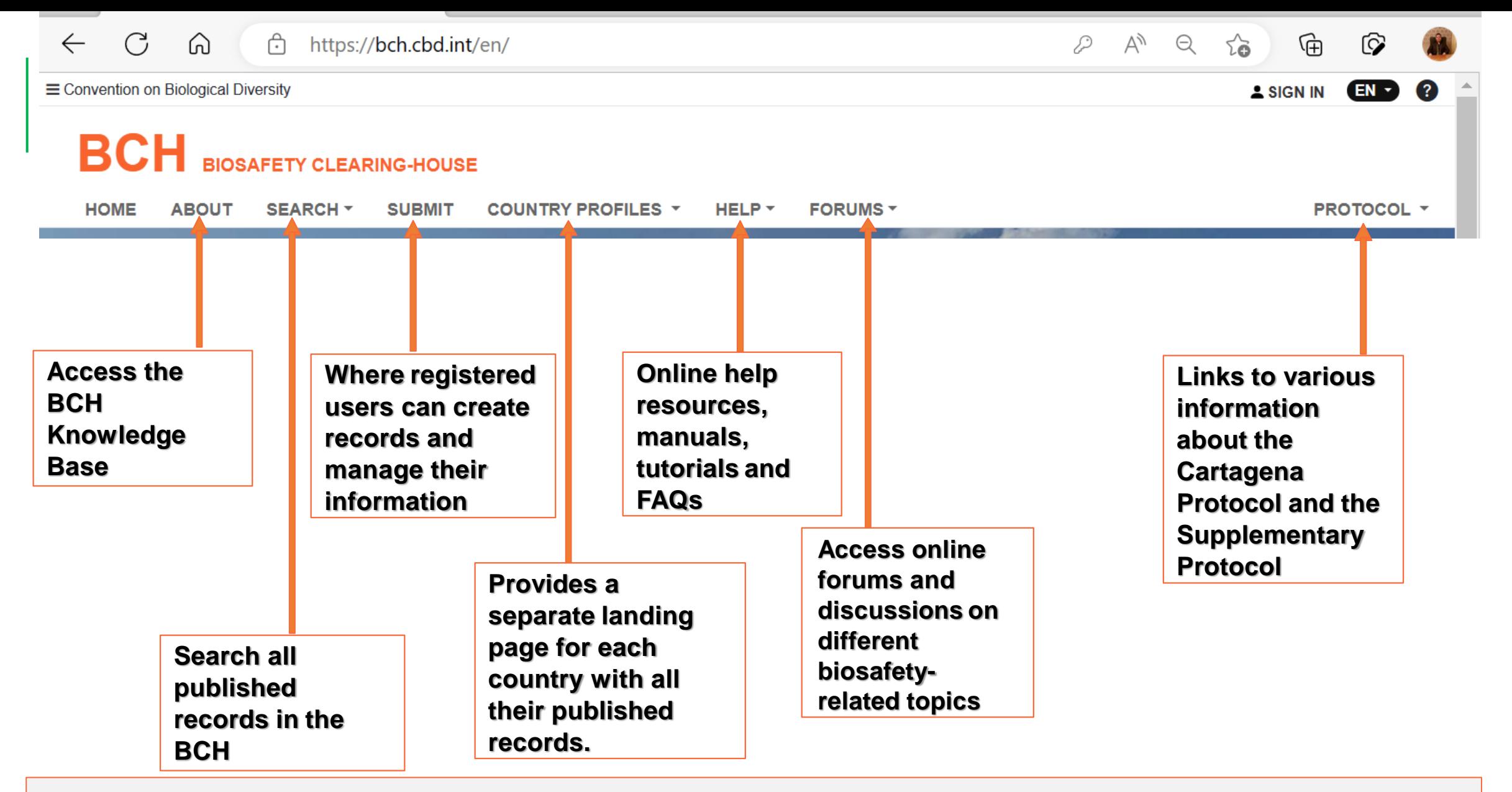

The Horizontal Navigation Bar is where the 7 sections of the BCH website can be accessed.

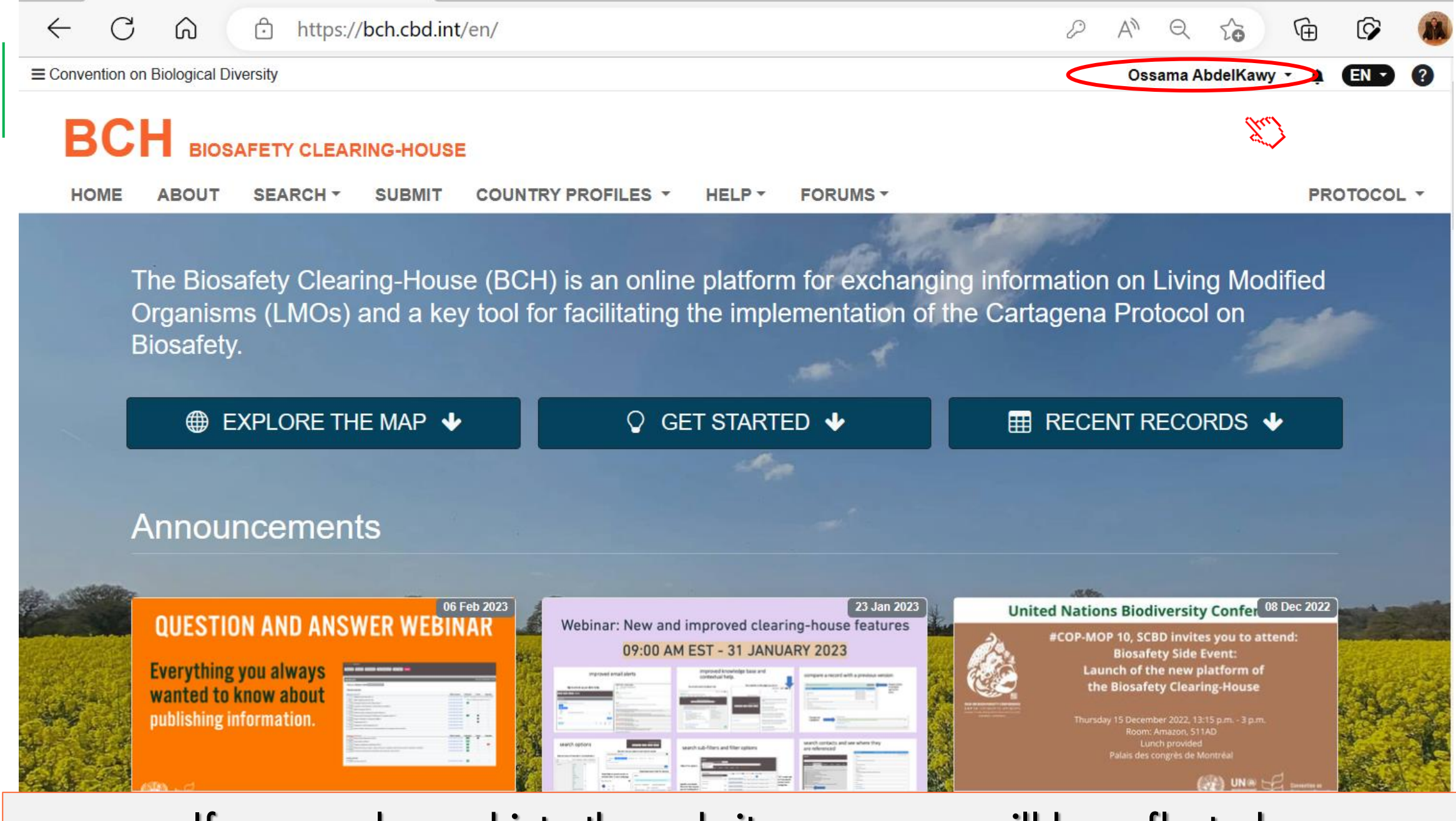

### If you are logged into the website your name will be reflected.

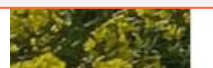

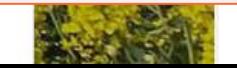

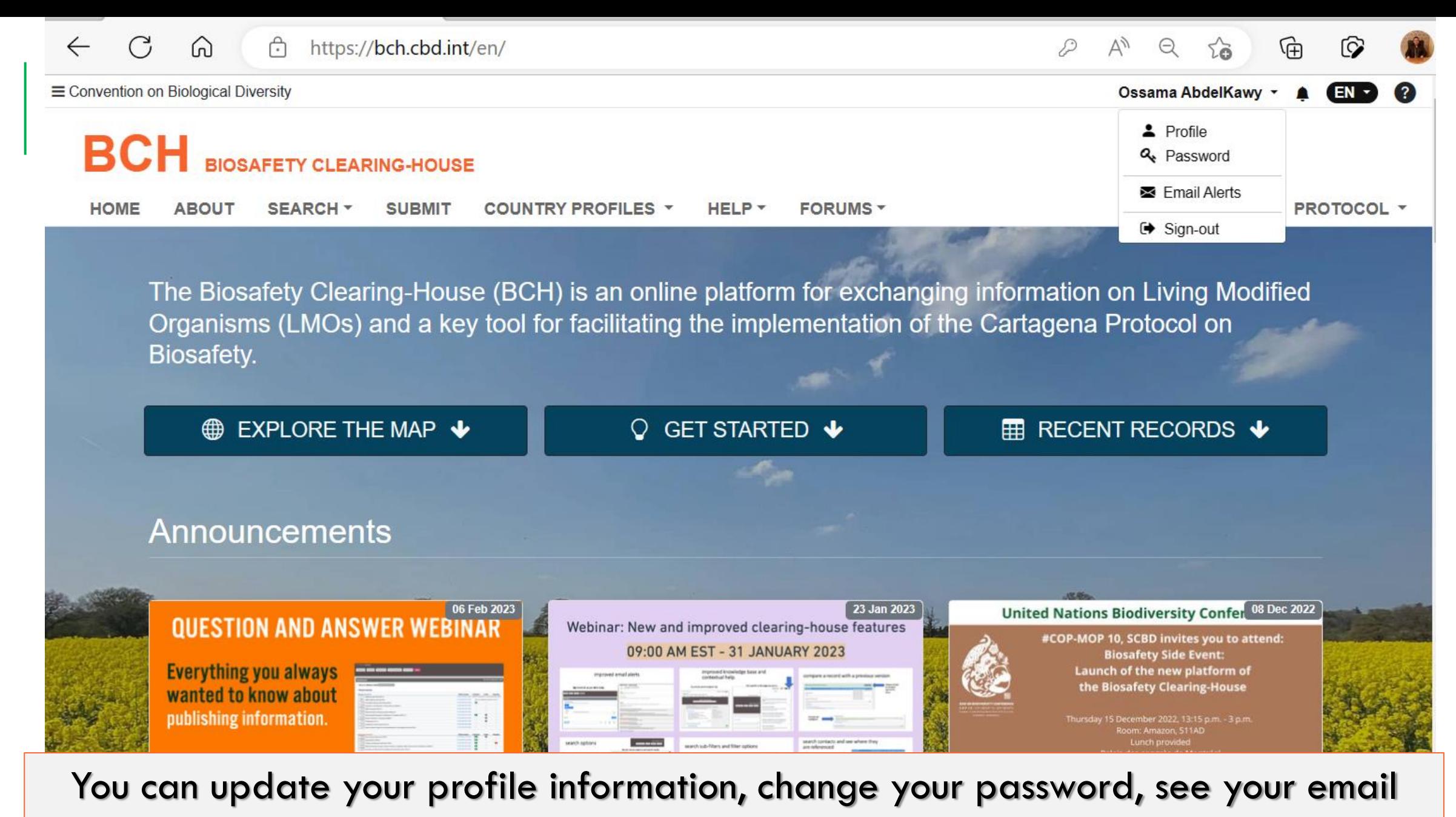

alerts or log out using this drop-down menu

<u>ואורז טערטר טו וואורז טערט, טער שמווומו זי</u>

https://bch.chd.int/en/#

<u> - JI GU ZUZJ - UJ.UU MINI - IU.UU MIN</u>

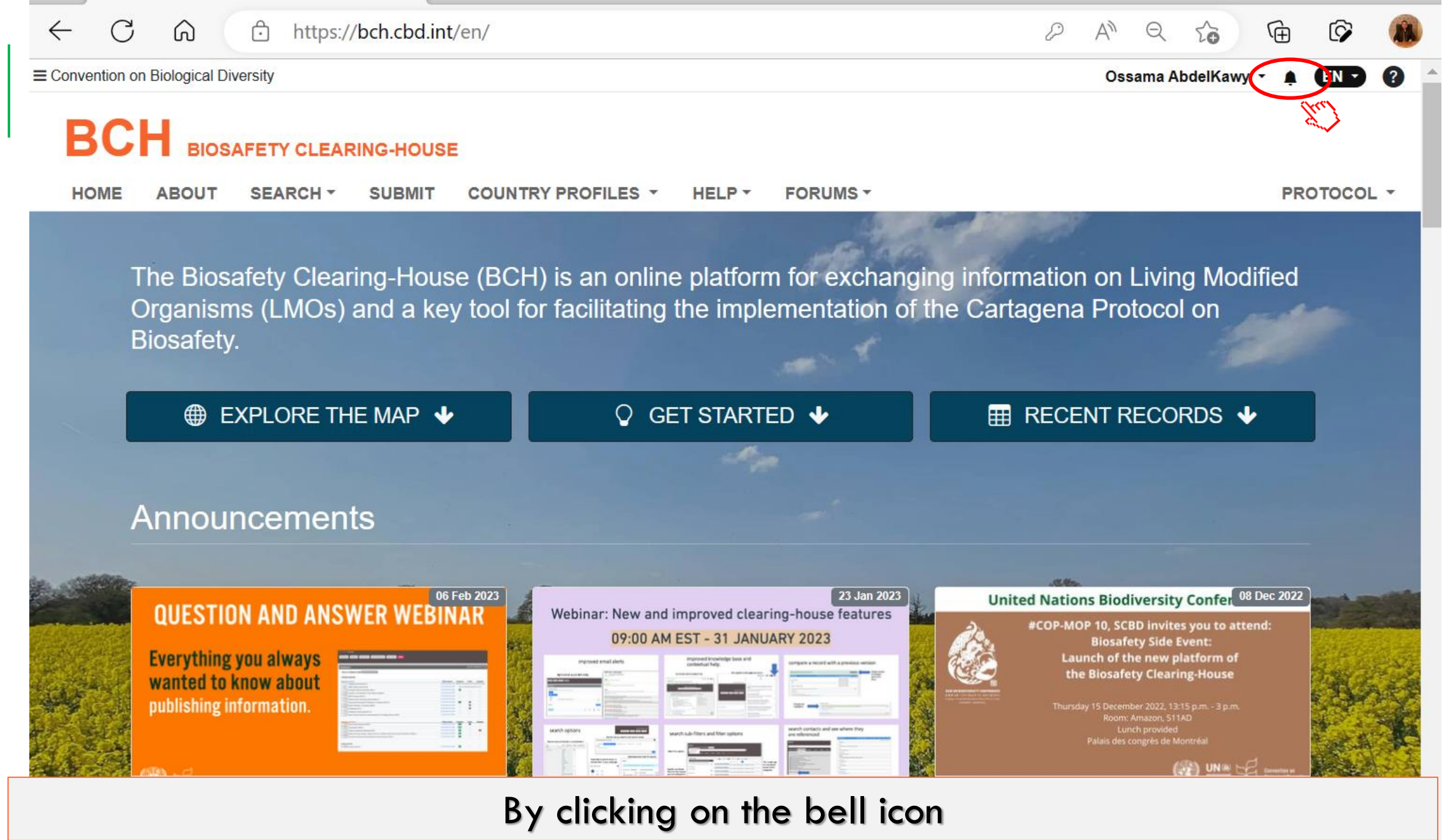

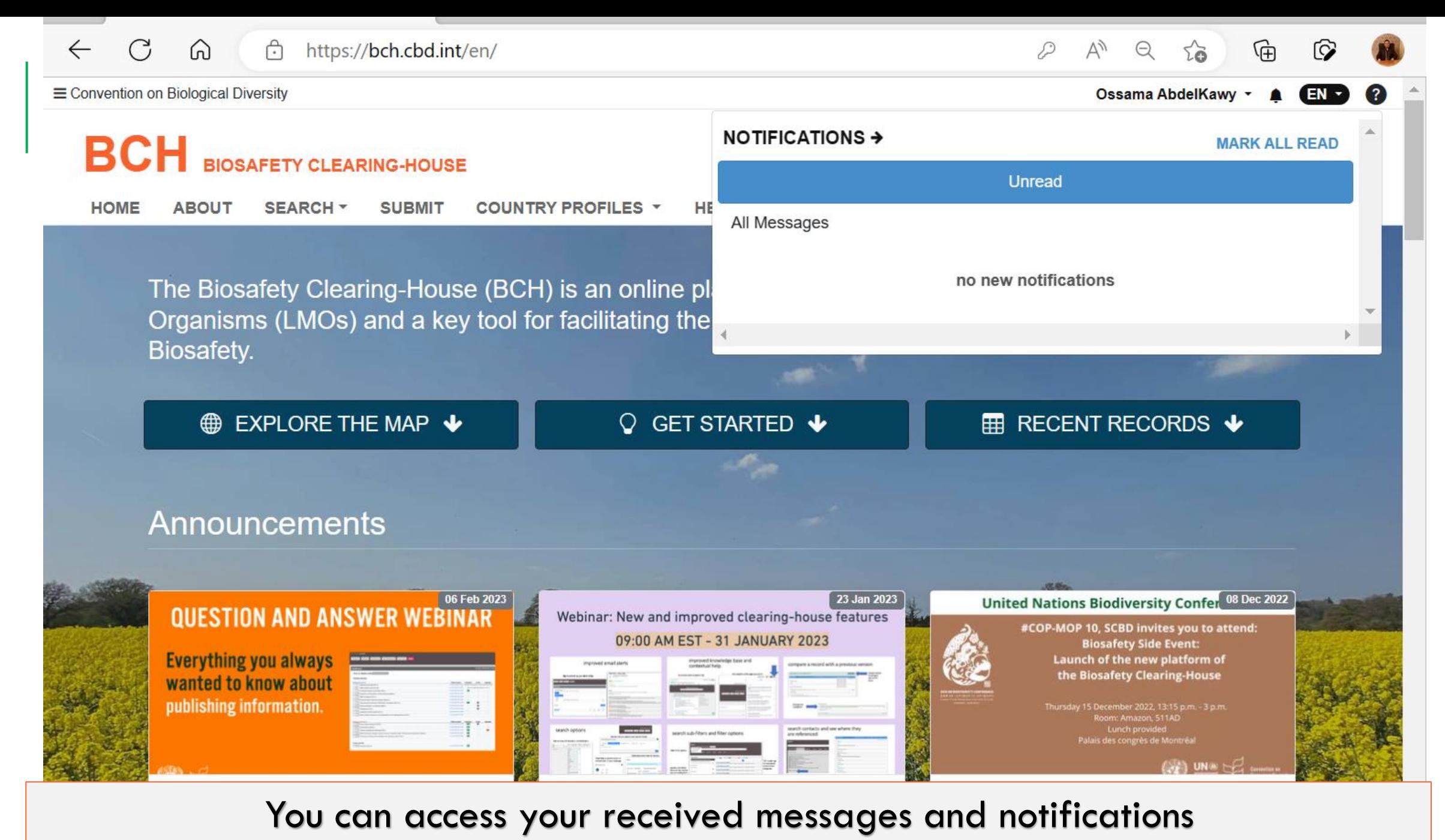

Thursday, 23 Feb 2023 - 09:00 AM - 10:00 AM EST 4 M 31 January 2023, 09:00 AM to 10:00 AM EST

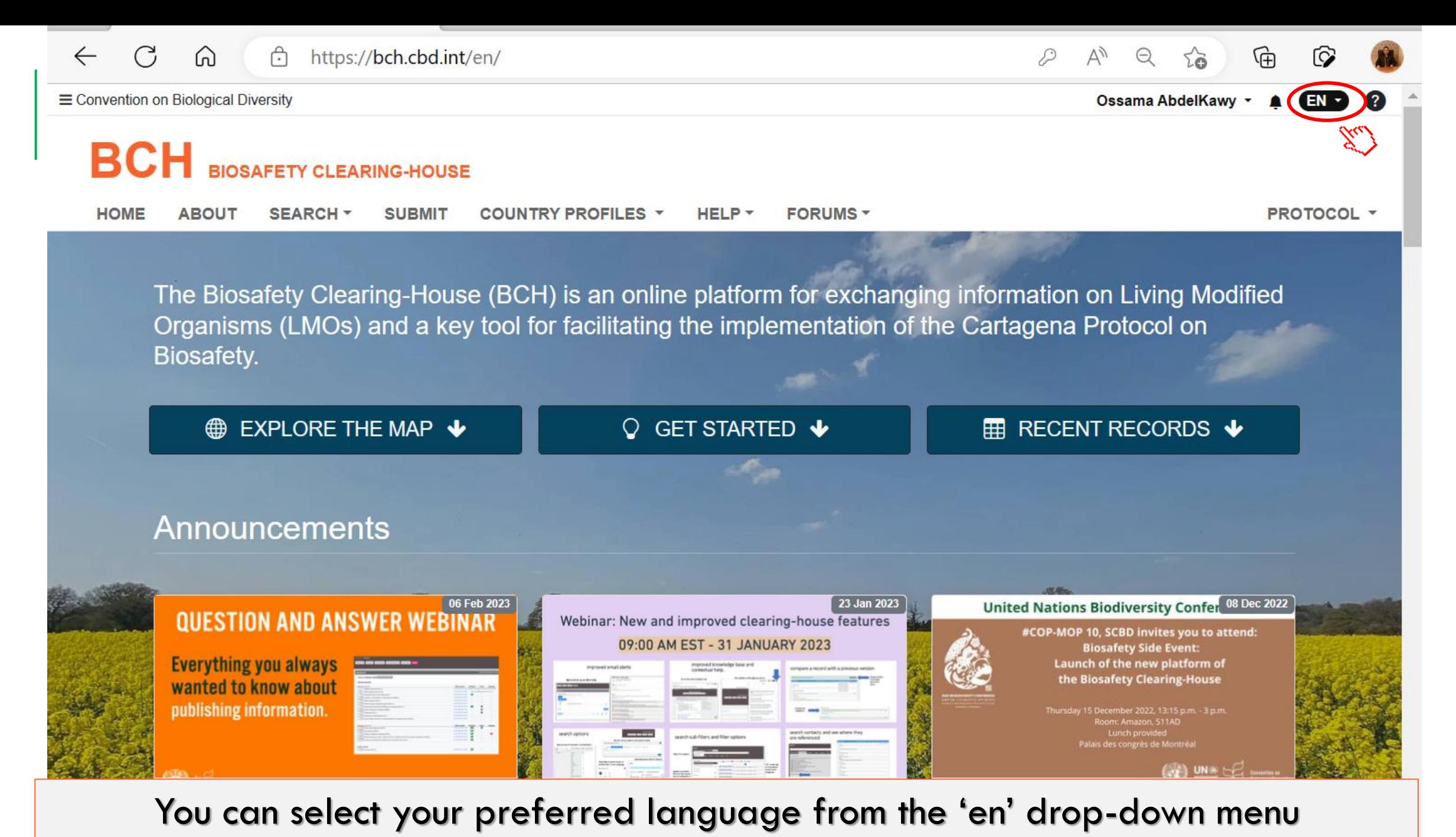

Thursday, 23 Feb 2023 - 09:00 AM - 10:00 AM EST

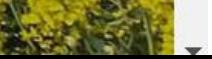

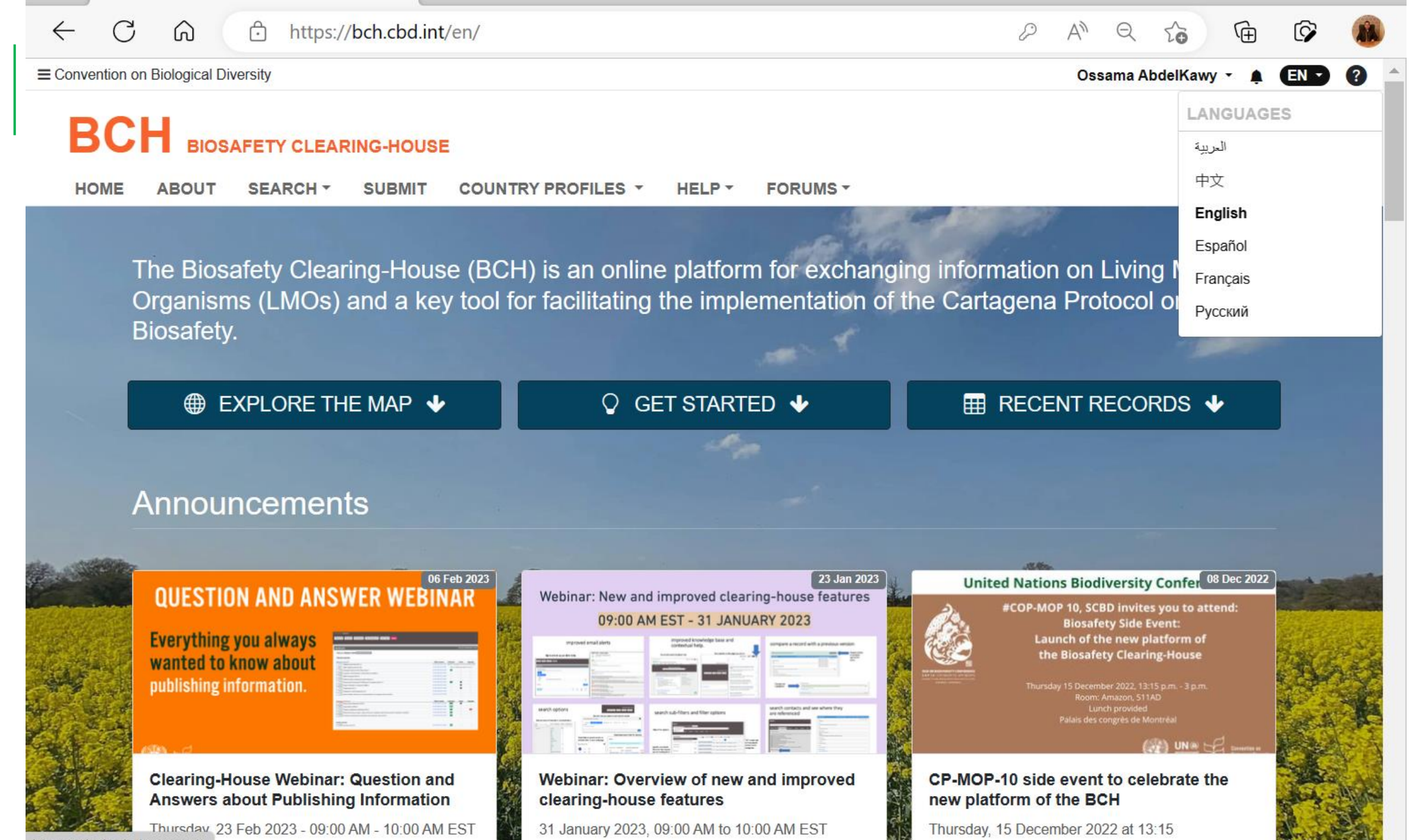

https://bch.cbd.int/en/#

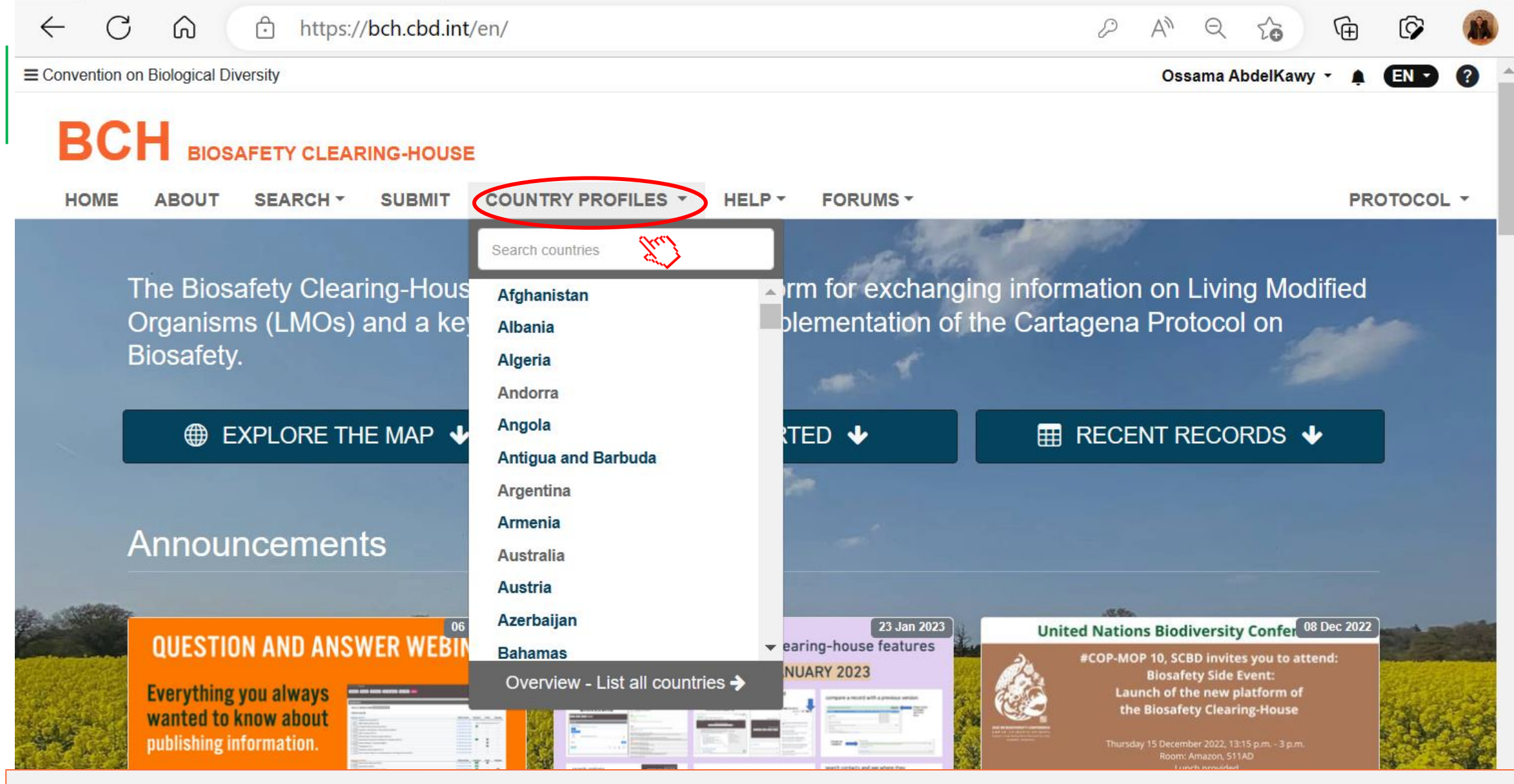

Clicking on the country profile drop-down menu will get you to the countries' profile

### interface.

Thursday, 23 Eeb 2023 - 09:00 AM - 10:00 AM EST https://bch.cbd.int/en/countries

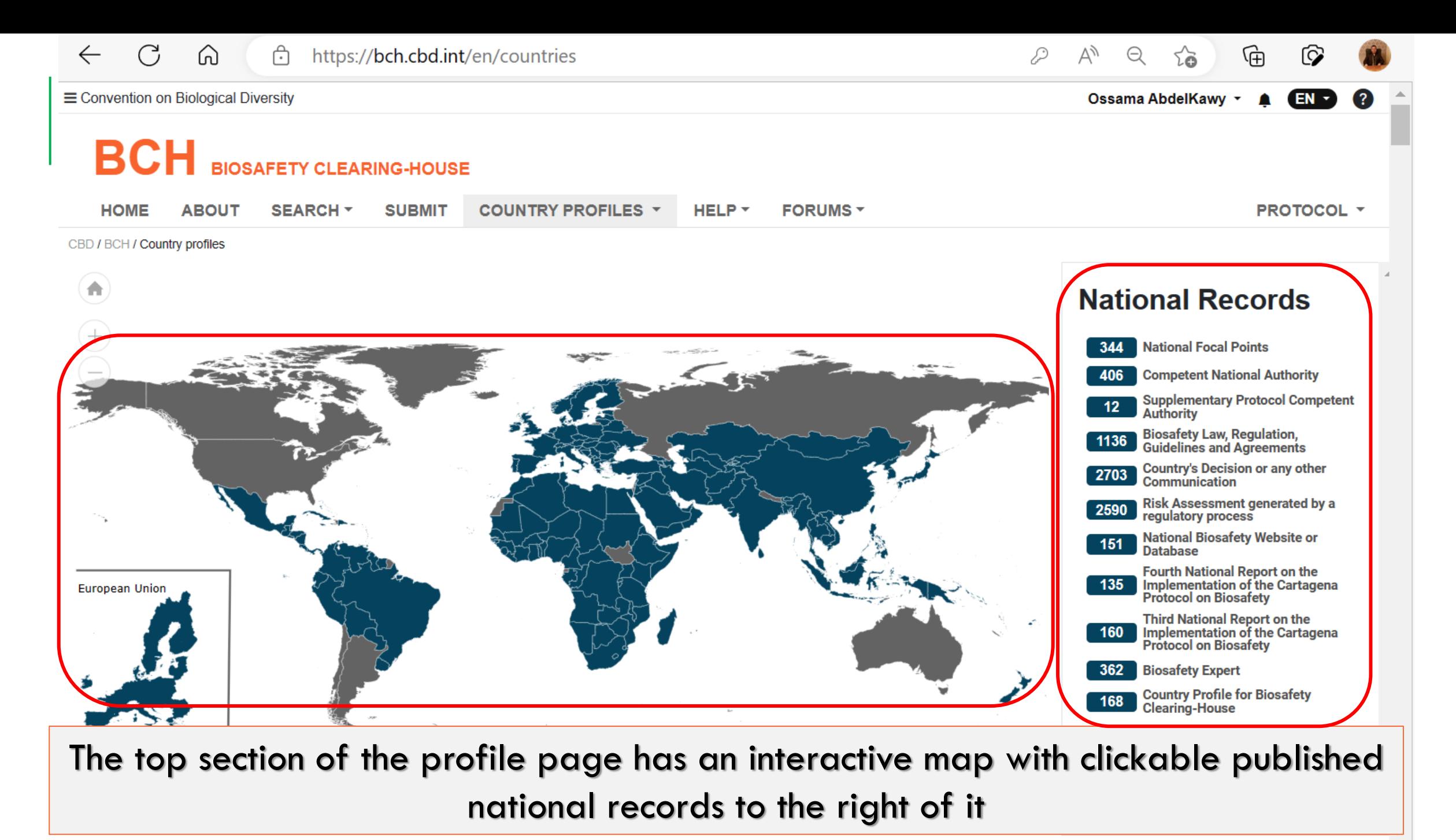

https://bch.cbd.int/en/countries  $\sim$   $\sim$   $\sim$   $\sim$ 

**Contract Contract Contract Contract Contract Contract Contract Contract Contract Contract Contract Contract Contract Contract Contract Contract Contract Contract Contract Contract Contract Contract Contract Contract Contr** 

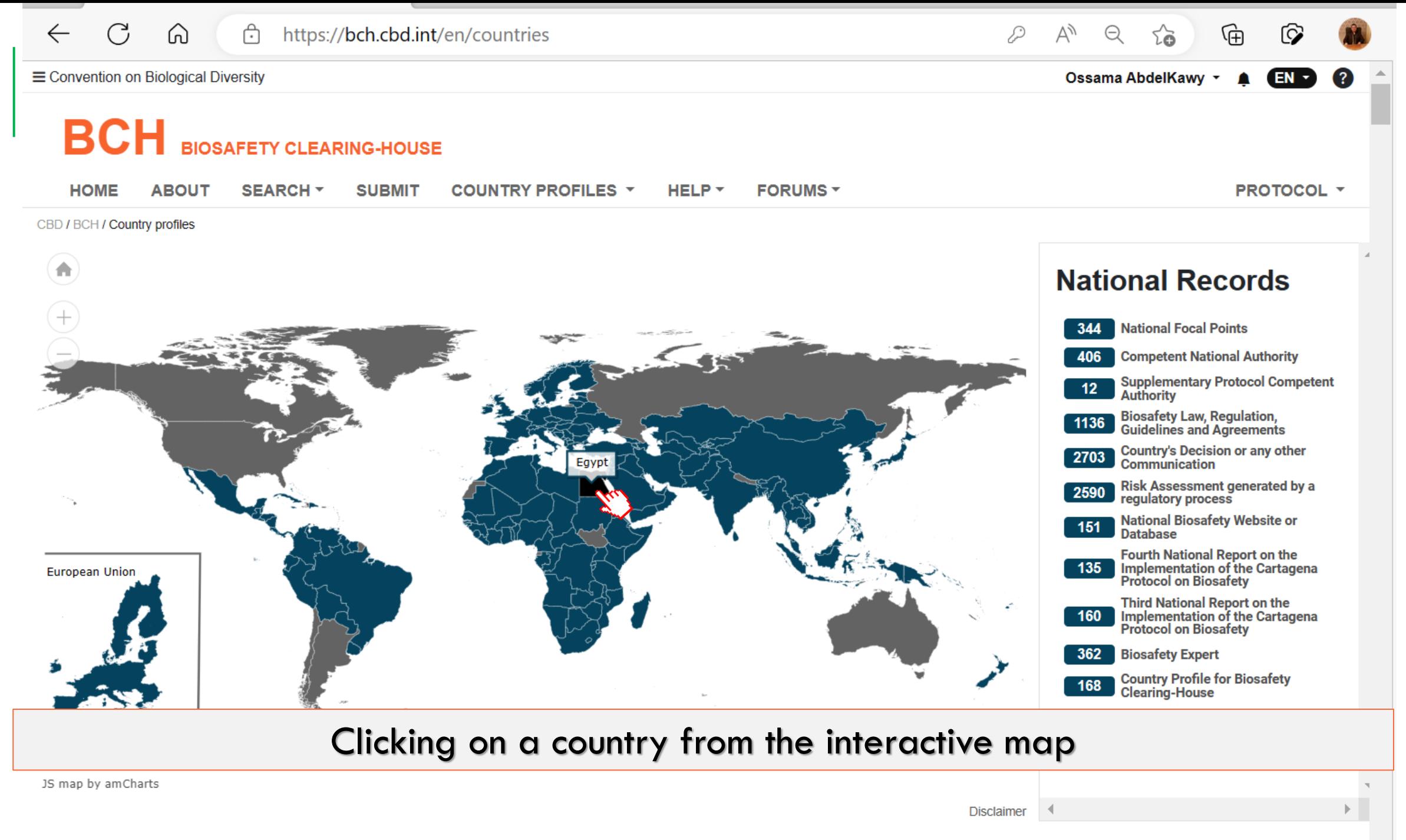

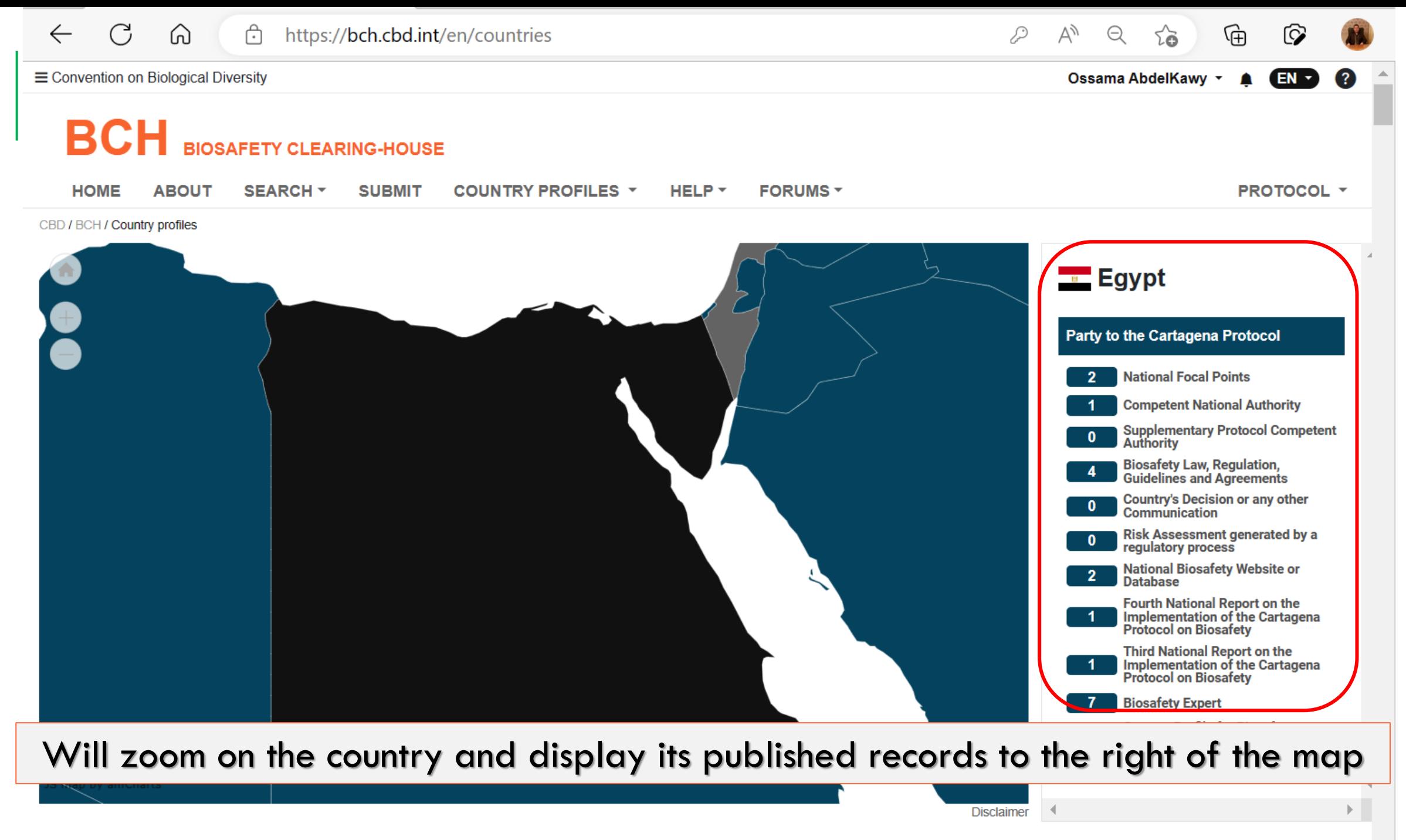

 $\overline{AB}$   $\overline{B}$   $\overline{C}$   $\overline{C}$   $\overline{D}$   $\overline{D}$   $\overline{C}$   $\overline{D}$   $\overline{D}$   $\overline{D}$   $\overline{D}$   $\overline{D}$   $\overline{D}$   $\overline{D}$   $\overline{D}$   $\overline{D}$   $\overline{D}$   $\overline{D}$   $\overline{D}$   $\overline{D}$   $\overline{D}$   $\overline{D}$   $\overline{D}$   $\overline{D}$   $\overline{$ 

**Convention Common** 

**CONTINUES** 

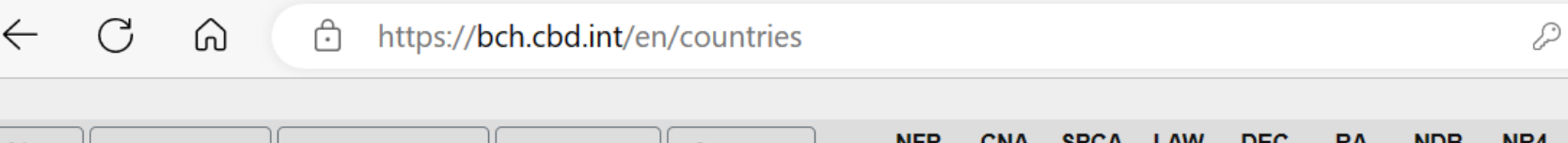

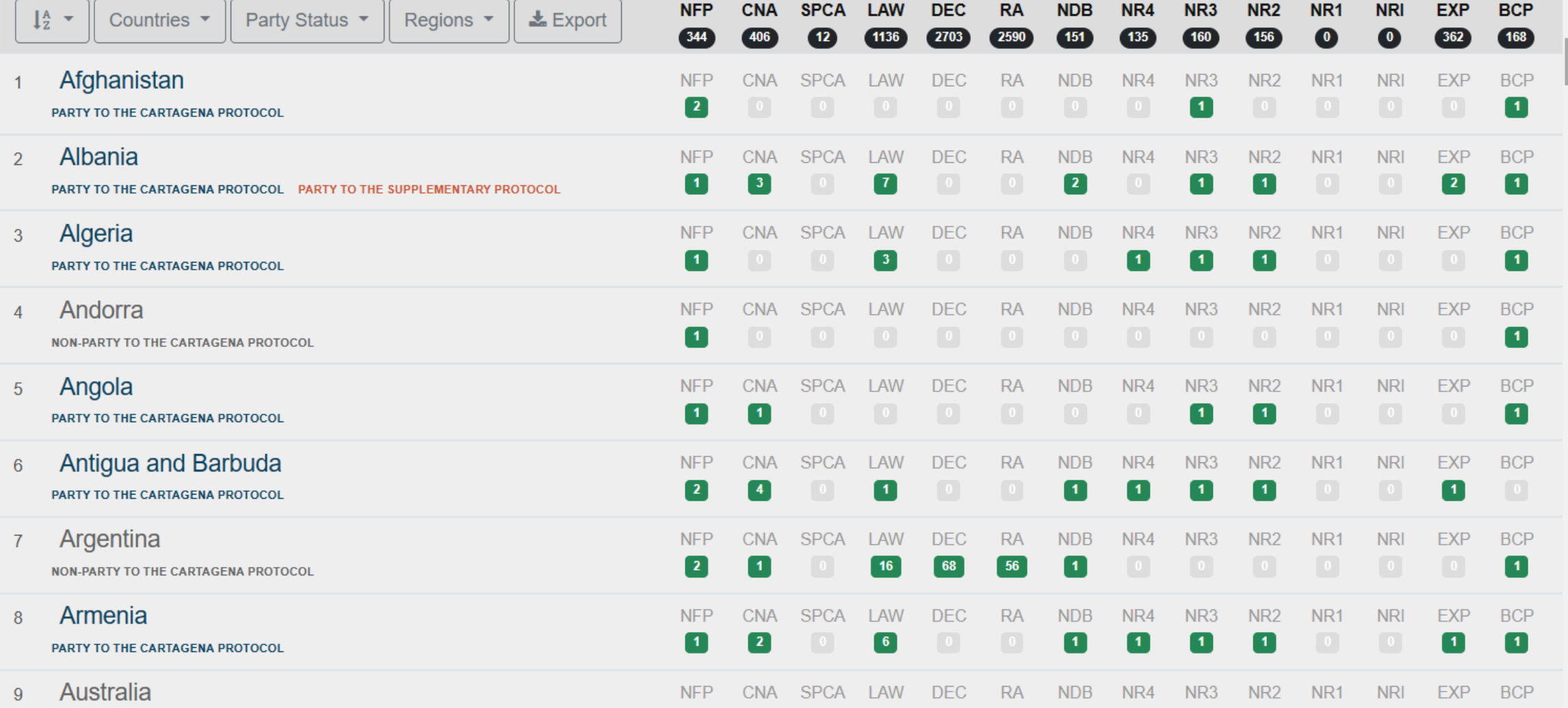

Ψy

Θ

 $\vert$  1  $\vert$ 

(中

**@ TAKE COUNTRY PROFILES TOUR** 

The bottom section of the countries' profile page shows a list of all countries with the number of published records under each category (NFP, CNA, SPCA etc.).

**AZUD**dijali  $\mathbf{T}$ 

ΡΑΡΤΥ ΤΟ ΤΗΕ CARTAGENA ΡΡΟΤΟΣΟΙ

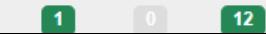

 $\mathbf{2}$ 

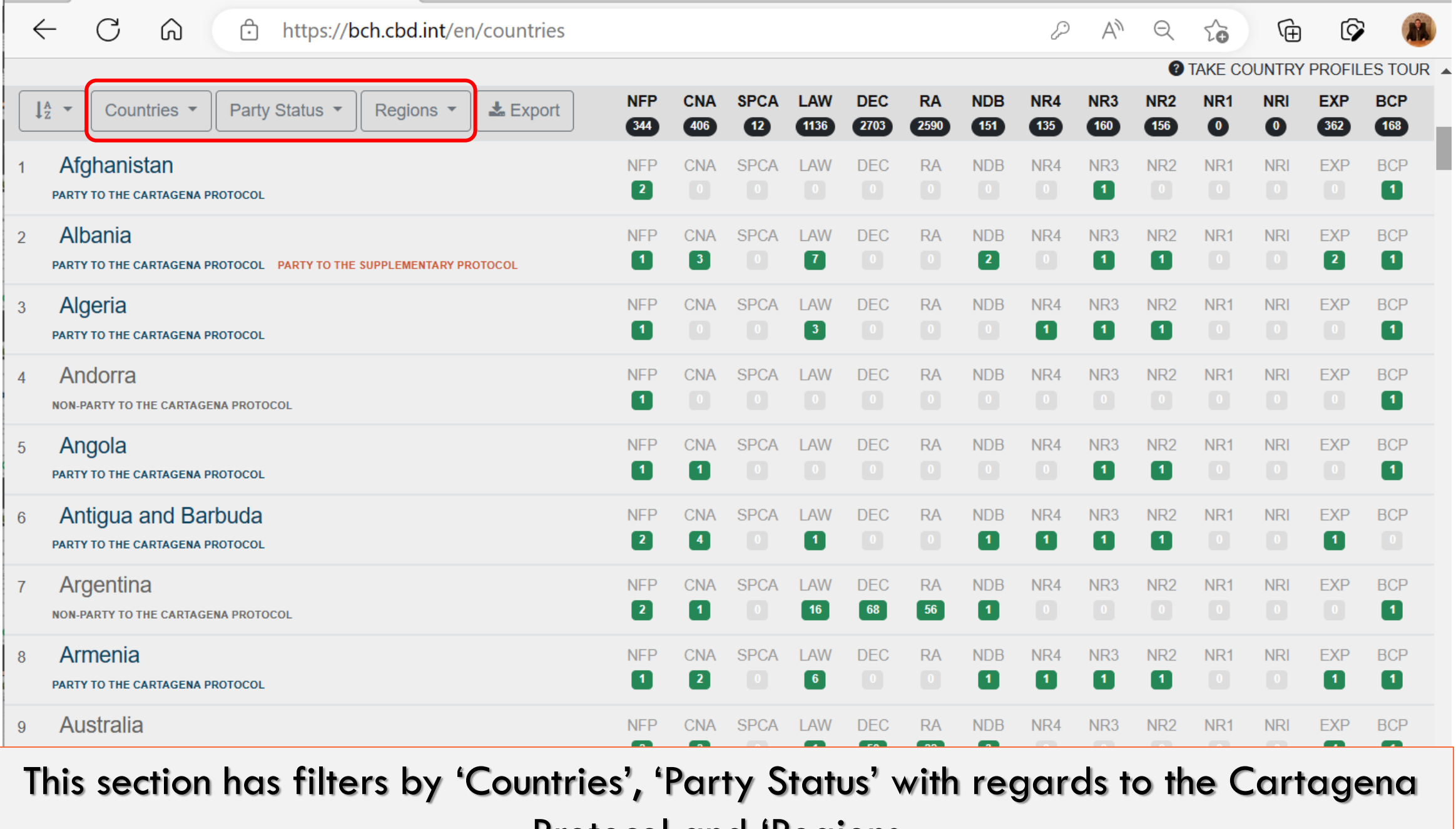

**Protocol and 'Regions.** 

**INLL** 

<u>n Azerbaijain</u>

\_

ΡΑΡΤΥ ΤΟ ΤΗΕ CARTAGENA ΡΡΟΤΟΣΟΙ

 $\boxed{2}$  $\blacksquare$ 

**0 12 0 0 0 0 0 1 0 0 0**  $\blacksquare$ 

 $\overline{\phantom{a}}$ 

C Ĥ https://bch.cbd.int/en/countries Άy  $\leftarrow$  $\Omega$ ₽ দ্রি ſõ ā **Ø** TAKE COUNTRY PROFILES TOUR ▲ **NFP CNA SPCA** LAW DEC. **RA NDB** NR4 NR<sub>3</sub> NR<sub>2</sub> NR<sub>1</sub> **NRI EXP BCP** Party Status ▼  $1\frac{A}{Z}$  $Co$ <sub>buntries</sub> Regions  $\blacktriangledown$  $\frac{1}{26}$  Export **151**  $156$  $\bullet$  $\bullet$  $(168)$  $344$ 406  $(12)$ 2703 2590  $135$  $160$  $362$ 1136 ↓ Sort alphabetical A-Z **SPCA RA** NR4 NR<sub>3</sub> NR<sub>1</sub> **NRI BCP I AW DEC NDB** NR<sub>2</sub> **FXP** ↓ Sort alphabetical Z-A  $\blacksquare$  $\boxed{1}$ **National Focal Points SPCA I AW DFC RA NDB** NR4 NR<sub>3</sub> NR<sub>2</sub> NR<sub>1</sub> **NRI FXP BCP Competent National Authorities**  $\boxed{2}$  $\boxed{2}$ **7**  $\blacksquare$  $\vert$  1  $\boxed{1}$ **Supplementary Protocol Competent Authorities SPCA I AW DEC RA NDB** NR4 NR<sub>3</sub> NR<sub>2</sub> NR<sub>1</sub> **NRI BCP EXP** Biosafety Laws, Regulations, Guidelines and Agreements  $\vert$  1  $\boxed{1}$  $\sqrt{3}$  $\vert$  1  $\vert$  $\vert$  1 Countries' Decisions or any other Communications Risk Assessments generated by a regulatory process **SPCA** LAW **DEC RA NDB** NR4 NR<sub>3</sub> NR<sub>2</sub> NR<sub>1</sub> **NRI BCP FXP**  $\boxed{1}$ National Biosafety Websites or Databases Fourth National Reports on the Implementation of the Cartagena Protocol on Biosafety **SPCA** LAW **DEC RA NDB** NR4 NR<sub>3</sub> NR<sub>2</sub> NR<sub>1</sub> **NRI BCP EXP** Third National Reports on the Implementation of the Cartagena Protocol on Biosafety  $\blacksquare$  $\blacksquare$  $\blacksquare$ Second National Reports on the Implementation of the Cartagena Protocol on Biosafety **SPCA DEC BCP LAW RA NDB** NR4 NR<sub>2</sub> NR<sub>1</sub> **NRI** NR<sub>3</sub> **EXP** First National Reports on the Implementation of the Cartagena Protocol on Biosafety [ 1 ]  $\blacksquare$  $\vert$  1  $\vert$  $\vert$  1  $\vert$  $\vert$  1  $\vert$ Interim National Reports on the Implementation of the Cartagena Protocol on Biosafety **SPCA I AW DEC RA NDB** NR4 NR<sub>3</sub> NR<sub>2</sub> NR<sub>1</sub> **NRI FXP BCP Biosafety Experts** 16 68  $56$  $\vert$  1  $\boxed{1}$ Country Profiles for Biosafety Clearing-House Armenia **SPCA I AW DEC RA NDB** NR4 NR<sub>3</sub> NR<sub>2</sub> NR<sub>1</sub> **NRI FXP BCP NFP** CNA 8  $\blacksquare$  $\boxed{6}$  $\blacksquare$  $\boxed{1}$  $\blacksquare$  $\sqrt{2}$  $\blacksquare$  $\vert$  1 PARTY TO THE CARTAGENA PROTOCOL Australia NR<sub>2</sub> NR<sub>1</sub>  $\overline{9}$ **NFP I AW** D<sub>FC</sub> **RA NDB** NR4 NR<sub>3</sub> **NRI FXP BCP** 

You can arrange countries in alphabetical order or by decreasing or increasing

#### number of a given record type

 $12<sup>2</sup>$ 

 $\overline{1}$ 

 $\mathbf{2}$ 

**AZCIDAIRIT** 

π

ΡΑΡΤΥ ΤΟ ΤΗΕ ΓΑΡΤΑGEΝΑ ΡΡΟΤΟΓΟΙ

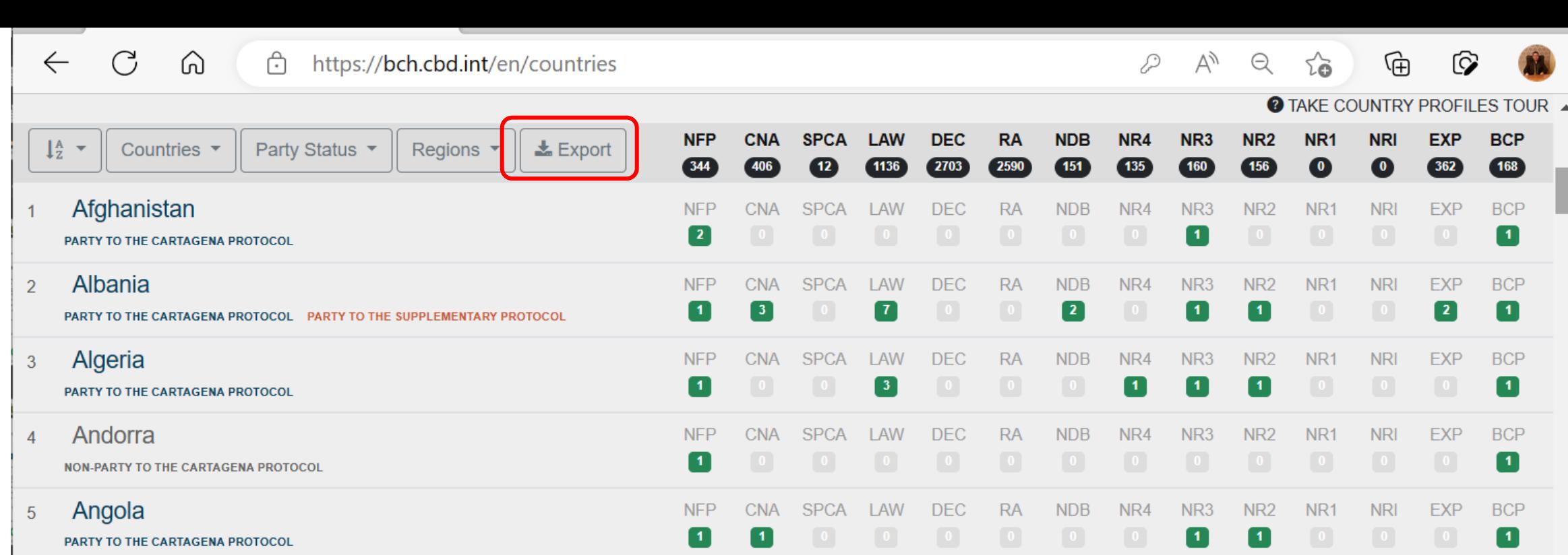

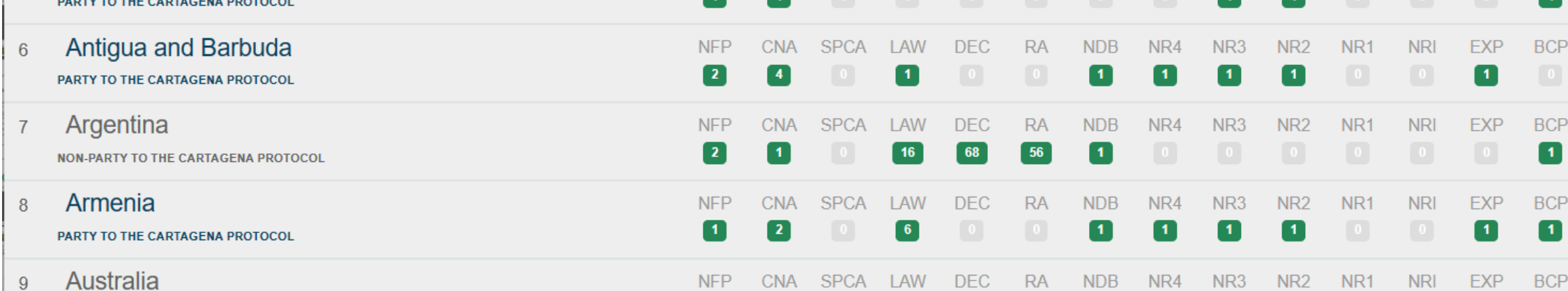

### You can also download the results in spreadsheet format.

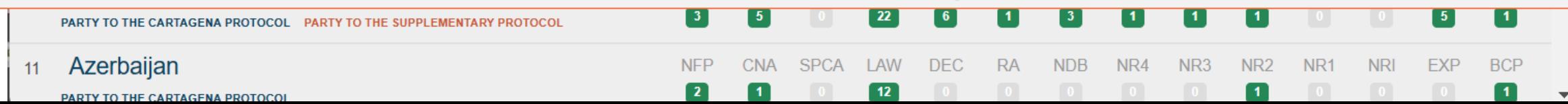

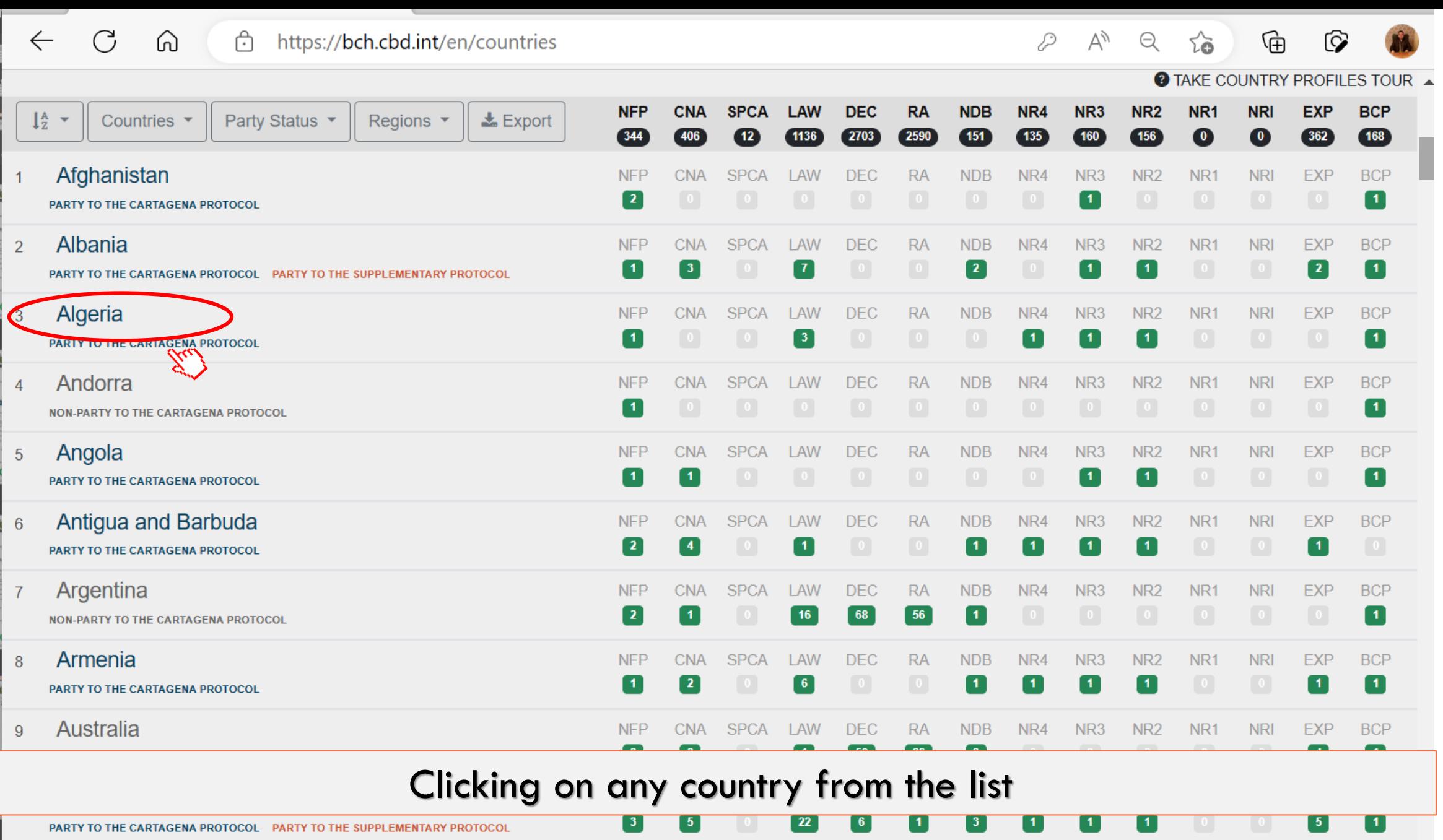

CNA SPCA LAW

DEC

 $12$ 

**RA** 

**NDB** 

NR4

NR3

NR<sub>2</sub>

**NFP** 

 $\boxed{2}$ 

 $\blacksquare$ 

11 Azerbaijan **PARTY TO THE CARTAGENA PROTOCOL** 

 $\blacksquare$ 

**NRI** 

EXP

NR1

 $\blacksquare$  $\overline{\phantom{a}}$ 

**BCP** 

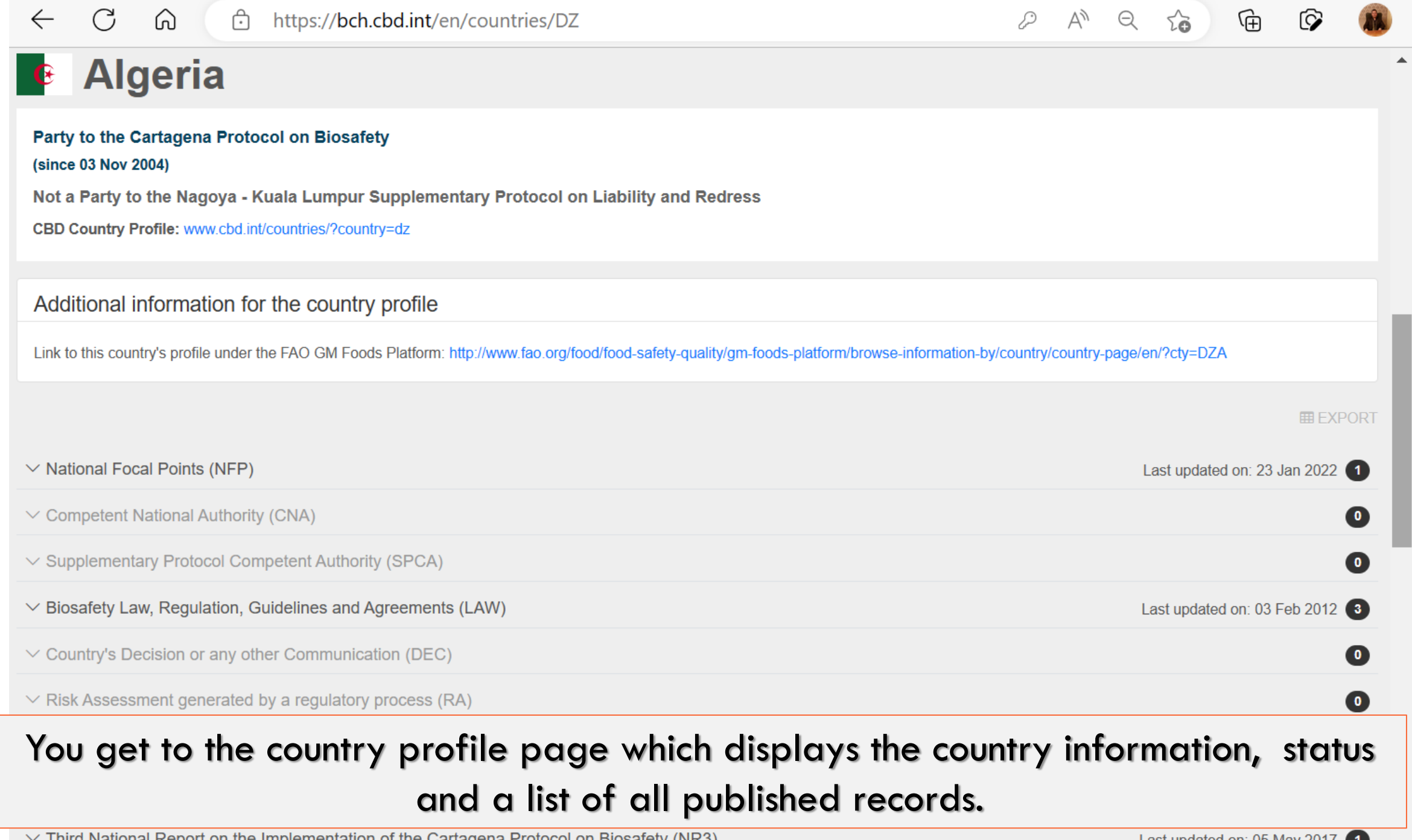

 $\vee$  Third National Report on the Implementation of the Cartagena Protocol on Biosafety (NR3)

 $\overline{\phantom{a}}$ 

![](_page_20_Picture_3.jpeg)

![](_page_21_Picture_0.jpeg)

![](_page_22_Picture_0.jpeg)

![](_page_23_Picture_0.jpeg)

![](_page_24_Picture_0.jpeg)

![](_page_25_Figure_0.jpeg)

The Search drop down menu allows you to query all information published in the Clearing-House.

![](_page_26_Figure_0.jpeg)

JS map by amCharts

![](_page_27_Figure_0.jpeg)

The registries pages provide summary information on Living Modified Organisms, unmodified parental, recipient or donor organisms and genetic elements registered in the BCH. Each category arranged in alphabetical way.

**Disclaimer** 

![](_page_28_Figure_0.jpeg)

The National report analyzer page shows the statistics of the submission of reports on implementation of the Cartagena Protocol in Parties and allows you to select specific sections of the reports

 $\Omega$ ਿ https://bch.cbd.int/en/search

G

 $\leftarrow$ 

EN<sub>2</sub>

 $\bullet$ 

Ossama AbdelKawy ~ A

On the search page, records can be found by typing a word in the free text search field and/or by using a combination of filters to narrow your search. Then, results can be sorted and displayed in different ways for user convenience.

![](_page_29_Picture_46.jpeg)

![](_page_30_Picture_26.jpeg)

![](_page_30_Picture_27.jpeg)

Notifications (639)

![](_page_31_Picture_16.jpeg)

the page.

 $\blacksquare$  vynal s ivew  $\lbrack$ oti Meetings (260)

![](_page_32_Picture_16.jpeg)

You can continue narrowing your search by using the sub-filters only, or a combination of sub-filter and global filters.

IND1ØØØ3-4, IND-1ØØ15-7 e IND-1ØØØ3-4 x IND-1ØØ15-7 SEGUNDA FASE DE EVALUACIÓN DOCUMENTO DE DECISIÓN

IND-1ØØØ3-4 x IND-1ØØ15-7 - Chymosin-producing safflower | Safflower, CARTI, Resistance to herbicides, Use in industrial applications, Selectable marker genes and reporter

![](_page_33_Picture_5.jpeg)

### Keywords Global filter allows users to select from a pre-defined list of keywords.

![](_page_33_Picture_6.jpeg)

CBD / BCH / Search

![](_page_34_Picture_20.jpeg)

## Country allow users to filter by a country or countries. You can also filter by countries that are 'Parties', 'Non-Parties' and 'Ratified, not yet Party'.

Techniques used for the modification

 $\rightarrow$ 

(RF3 juncea canola) | Indian mustard, Brown mustard, Chinese mustard, Leaf mustard, Vegetable mustard, Mustard greens, BRAJU, Resistance to

#### CBD / BCH / Search

![](_page_35_Picture_8.jpeg)

### Regions allow users to filter by region(s) or regional group(s).

![](_page_35_Picture_9.jpeg)

![](_page_36_Picture_17.jpeg)

Date allow users to filter by a specific date or date range. The Date filter allows you to search for records published within (i) a pre-determined date range (e.g. "Last 7 Days"); or (ii) a date range that you can specify ("Custom Range"); or (iii) on a specific day of any year.

![](_page_37_Picture_40.jpeg)

<del>i z</del> kopualmu resuns.

process

٠

![](_page_38_Picture_83.jpeg)

#### ce to diseases and pests, 180 RISK ASSESSMENT GENERATED BY A REGULATORY PROCESS | REPUBLIC OF KOREA | BCH-RA-KR-262966-1 | 25 JAN 2023 DP-202216-6 DP-202216-6 - Enhanced grain yield potential and Glufosinate-ammonium resistant maize | Maize, Corn, MAIZE, Resistance to herbicides, Changes in physiology and/or production 葛春 RISK ASSESSMENT GENERATED BY A REGULATORY PROCESS | REPUBLIC OF KOREA | BCH-RA-KR-262363-1 | 14 NOV 2022

### The search results will be updated

genes and reporter genes

RISK ASSESSMENT GENERATED BY A REGULATORY PROCESS | REPUBLIC OF KOREA | BCH-RA-KR-115712-2 | 20 MAY 2022

180

囪

**@ TAKE SEARCH TOUR** 

 $\Box$  Save this search

啓

ïФ

ïΦ

780

啓

 $\mathbf{Z}$ 

啓

図

*A SHARE* **LEXPORT** 

SORT |

 $25 \vee$ 

**MON88702** 

MON-88792-4 - Insect-protected cotton | Cotton, Resistance to diseases and pests

![](_page_39_Picture_10.jpeg)

Clicking a global filter a drop down menu will appear, where you can temporarily disable, delete the global filter or exclude its results.

Meetings (260)

![](_page_40_Picture_12.jpeg)

If you are logged in to the BCH, you can save your search results by clicking on 'Save this search'

> BCS-GHØØ2-5 x BCS-GHØØ5-8 x SYN-IR1Ø2-7 - Insect resistant herbicide tolerant cotton | Cotton, Resistance to diseases and pests, Resistance to herbicides, Selectable marker genes and reporter genes

![](_page_41_Picture_12.jpeg)

You can also choose to get notified if records relevant to this search are added or updated

> BCS-GHØØ2-5 x BCS-GHØØ5-8 x SYN-IR1Ø2-7 - Insect resistant herbicide tolerant cotton | Cotton, Resistance to diseases and pests, Resistance to herbicides, Selectable marker genes and reporter genes

#### CBD / BCH / Search

#### Search

![](_page_42_Picture_20.jpeg)

## You can access your saved searches by click on 'My saved searches' tab beside the Global filters bar

- Insect resistant herbicide tolerant cotton | Cotton, Resistance to diseases and pests, Resistance to herbicides, Selectable marker BCS-GHØØ2-5 x genes and reporter genes

![](_page_43_Picture_7.jpeg)

On the 'My saved searches' tab you will get the list of your saved search

![](_page_44_Picture_7.jpeg)

You can adjust the frequency of email notification if the search results changes, you can also access the search results, edit your filters or delete your saved search

# Exercise 1

• How would you use the BCH to find all Competent National Authorities in Central, Eastern and Western Asia?

![](_page_45_Figure_2.jpeg)

• Some record types Common formats and subfilters

**Competent National Authorities (CNA)**

**Countries' Decisions or any other Communications (DEC)**

**Risk assessments generated by a regulatory process (RA)**

**National**

**Living modified organisms (LMO)**

**Reference**

# • Competent National Authority

- **1. General information**
	- Name and contact information
- **2. Responsibilities**
	- Administrative functions, types of organisms under its responsibility, detailed description of the regulatory function

#### **3. Additional information**

• Links to other relevant websites and/or attached documents with additional details

#### **SUB-FILTERS**

![](_page_47_Picture_94.jpeg)

<https://bch.cbd.int/en/database/CNA/BCH-CNA-EG-10349-4>

- Countries' Decisions or any other Communications (DEC)
	- **1. General information**
		- Country, CNA responsible, title, and date
	- **2. Subject of the decision**
		- Intentional introduction to environment; direct use as food, feed or processing; other decision or communication
	- **3. Result of the decision information**
		- Approval with/without conditions, prohibited, request for additional information, etc
	- **4. LMO identification & risk assessment**
		- Cross-linkage to the associated LMO and RA record
	- **5. Document on the decision, communication, notification or declaration**
	- **6. Additional information**
		- Links to other relevant websites and/or attached documents with additional details

<https://bch.cbd.int/en/database/DEC/BCH-DEC-ZA-5712-7>

**SUB-FILTERS** 

![](_page_48_Picture_176.jpeg)

- Risk assessments generated by a regulatory process (RA)
	- **1. General information**
		- Title, date, responsible authority, contact details
	- **2. Risk assessment details**
		- LMO(s), scope, risk assessment report/summary
	- **3. Methodology and points to consider**
		- Potential adverse effects, likelihood, possible consequences, estimation of risk, recommendation on whether risks are acceptable/risk management strategies, needs for further information, receiving environment, LMO detection and identification
	- **4. Additional information**

<https://bch.cbd.int/en/database/RA/BCH-RA-KR-263023-3>

#### **SUB-FILTERS**

![](_page_49_Picture_124.jpeg)

- Living modified organisms
	- **1. Identity of the LMO**
		- Name, transformation event, OECD unique identifier, developer, description, parental/recipient organism, point of collection, related LMO(s)

### **2. Characteristics of the modification process**

- Vector, techniques used for modification, introduced or modified genetic elements
- **3. LMO characteristics**
	- Modified traits, other genes whose expression was affected by the transformation, common uses of the LMO
- **4. Detection methods**
	- Links to European Commission Joint Research Centre and CropLife Detection methods database
- **5. Additional information**

![](_page_50_Picture_157.jpeg)

![](_page_50_Picture_158.jpeg)

# Exercise 2

• A risk assessor wants to find information relevant to assessing drought tolerant maize

You are working for the Competent National Authority in Azerbaijan and you have received your first application to import drought tolerant maize for field trials. Carry out a quick survey of relevant information on the BCH that may assist you in undertaking a risk assessment.

![](_page_51_Picture_3.jpeg)

![](_page_52_Picture_111.jpeg)

![](_page_53_Picture_4.jpeg)

![](_page_54_Picture_107.jpeg)

![](_page_55_Picture_4.jpeg)

![](_page_56_Picture_4.jpeg)

![](_page_57_Picture_4.jpeg)

![](_page_58_Picture_4.jpeg)

![](_page_59_Picture_4.jpeg)

![](_page_60_Picture_4.jpeg)

![](_page_61_Picture_4.jpeg)

![](_page_62_Picture_10.jpeg)

ë

Deabl LDecisions to antibiotics (Vanamusin Meanwaint Decisionse to discoses and nothe Decession Delection Character (backboat Locidation (butberflies and mother)). Decisionse to besticides (Olutacinate Obmboache)

![](_page_63_Picture_6.jpeg)

![](_page_63_Picture_7.jpeg)

![](_page_64_Picture_4.jpeg)

![](_page_65_Picture_4.jpeg)

![](_page_66_Picture_4.jpeg)

![](_page_67_Picture_8.jpeg)

![](_page_68_Picture_7.jpeg)

 $\overline{\mathbf{A}}$ 

# Questions and discussions

![](_page_70_Picture_0.jpeg)

For more information, please email

Ossama.elkawy@un.org

elkawyo@gmail.com

![](_page_70_Picture_4.jpeg)

![](_page_70_Picture_5.jpeg)